*République Algérienne Démocratique et Populaire Ministère de l'enseignement supérieur et de la recherche scientifique Université IBN KHALDOUN de Tiaret Faculté des sciences, de la Technologie et Sciences de la Matière*

*Département d'informatique*

Mémoire

Présenté pour l'obtention du diplôme de

Master en Informatique

**Option :** Réseaux & Télécommunications

Par :

Nasri Noureddine

Et

Draoui kada

# **Thème**

Réalisation d'un Tableau de Bord pour le recteur

**Dirigé Par :** Mr Alem Abdelkader

Annee 2011/2012

# *Remerciements*

C'est avec l'aide de grande Dieu qu'a vu le jour ce présent travail.

Ensuite, il n'aurait pas pu être achevé sans le soutien, les conseils et les encouragements de certaines personnes auxquelles nous tenons ici à exprimer nos sincères remerciements.

En premier lieu, nous exprimons toute notre gratitude pour Nos Promoteurs, Monsieur ALEM Abdelkader pour leur précieux conseils, leur disponibilité, la confiance qu'ils nous ont toujours témoigné et la sollicitude dont ils nous ont entouré, et ce tout au long de l'élaboration du présent travail.

Nous n'oublions pas non plus Nos Enseignants, qui tout au long du cycle d'études à département d'Informatique, nous ont transmis leur savoir.

Nous adressons une pensée particulièrement affective à Nos Amis, qui ont rendu agréables nos longues années d'études.

Nous remercions tout particulièrement Les Membres du Jury, pour avoir accepté de participer en tant qu'Examinateurs à notre soutenance.

Nous tenons enfin à remercier tous ceux qui ont collaborés de près ou de loin à l'élaboration de ce travail. Qu'ils acceptent nos humbles remerciements.

# *Dédicaces*

Spécial dédicace :

A ceux qui ont fait de moi un homme : ma mère et mon père,

A mes chers frères

A Tous les Membres de Ma Famille.

A tous mes amis.

N.NASRI

A Ma Mère.

A Mon Père.

A mes chers frères Mokhtare , Anisa

A Tous les Membres de Ma Famille.

A tous mes Amis et à Tous les Collègues de Promotion.

JE DÉDIE CE MODESTE TRAVAIL.

K.DRAOUI

# Liste Des Figures

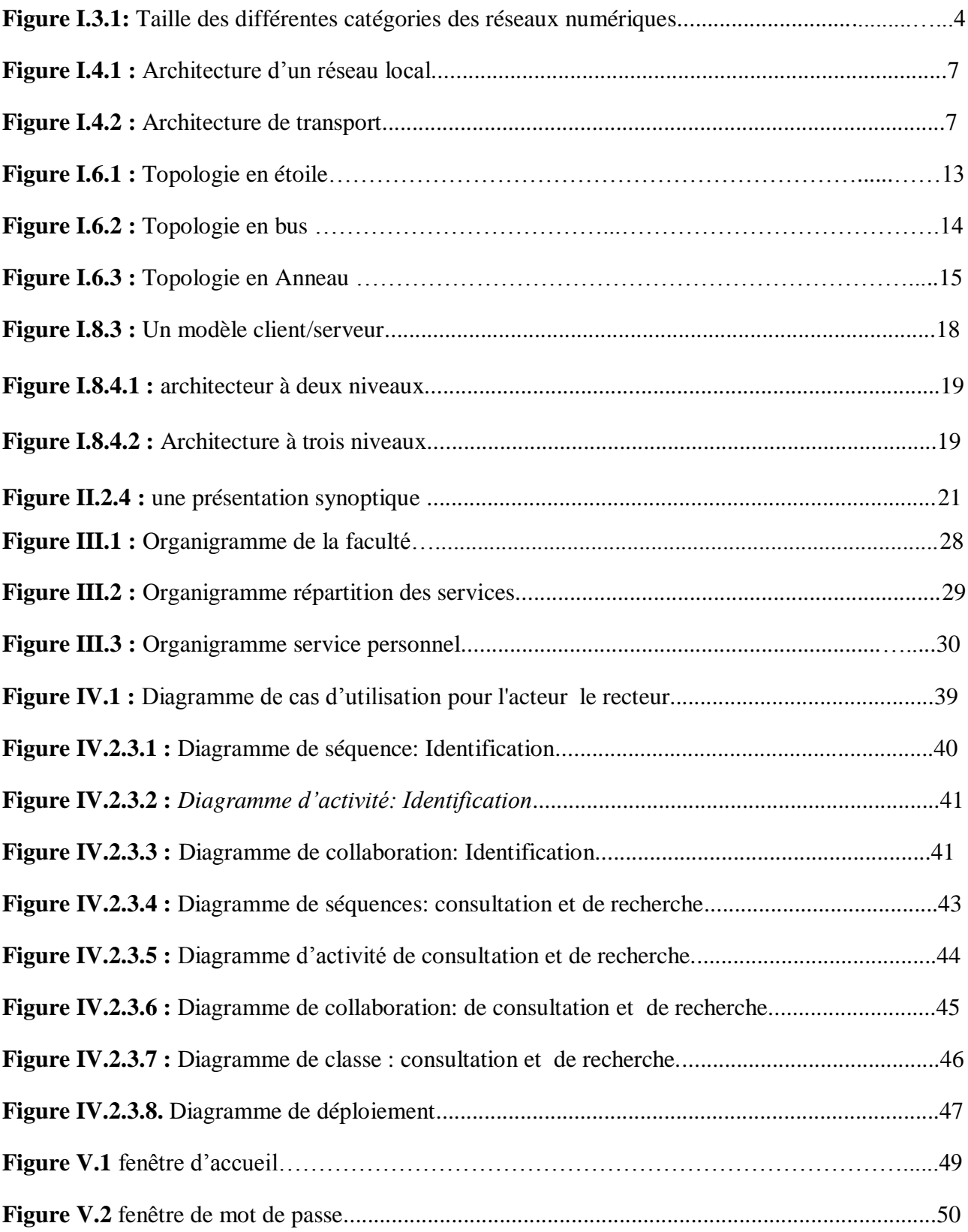

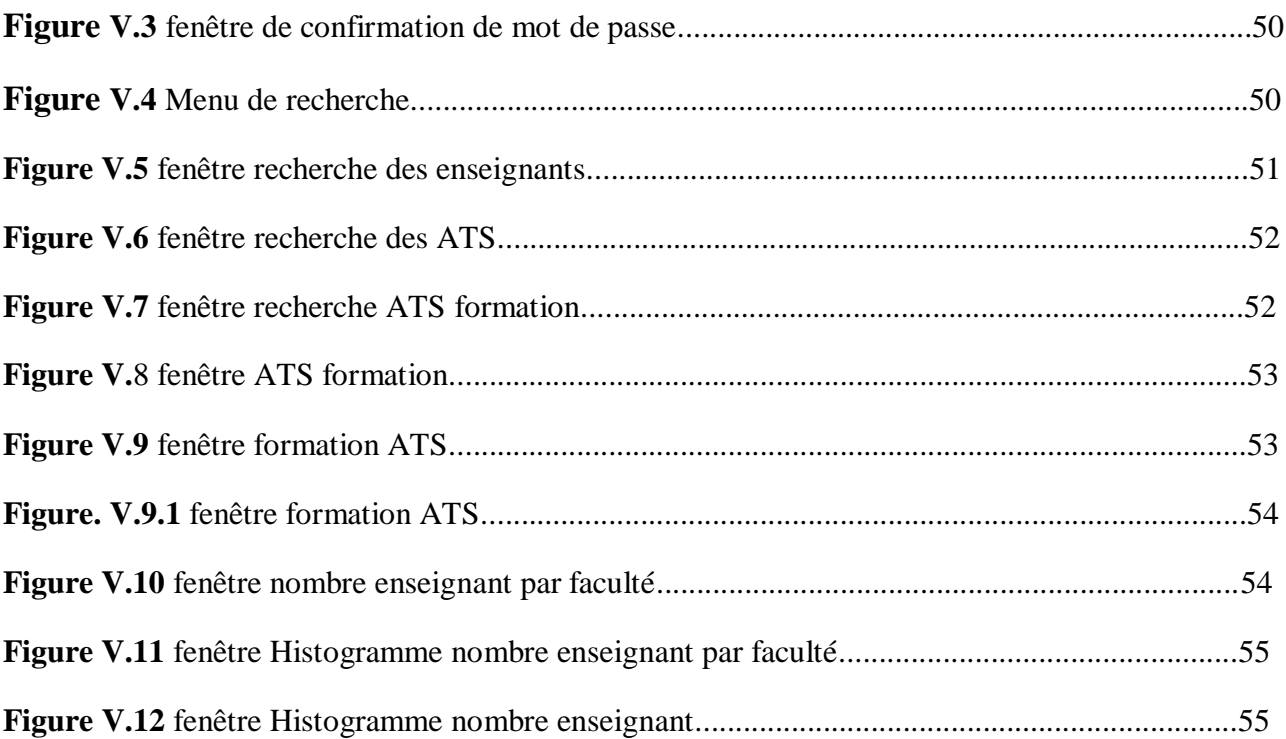

# Sommaire

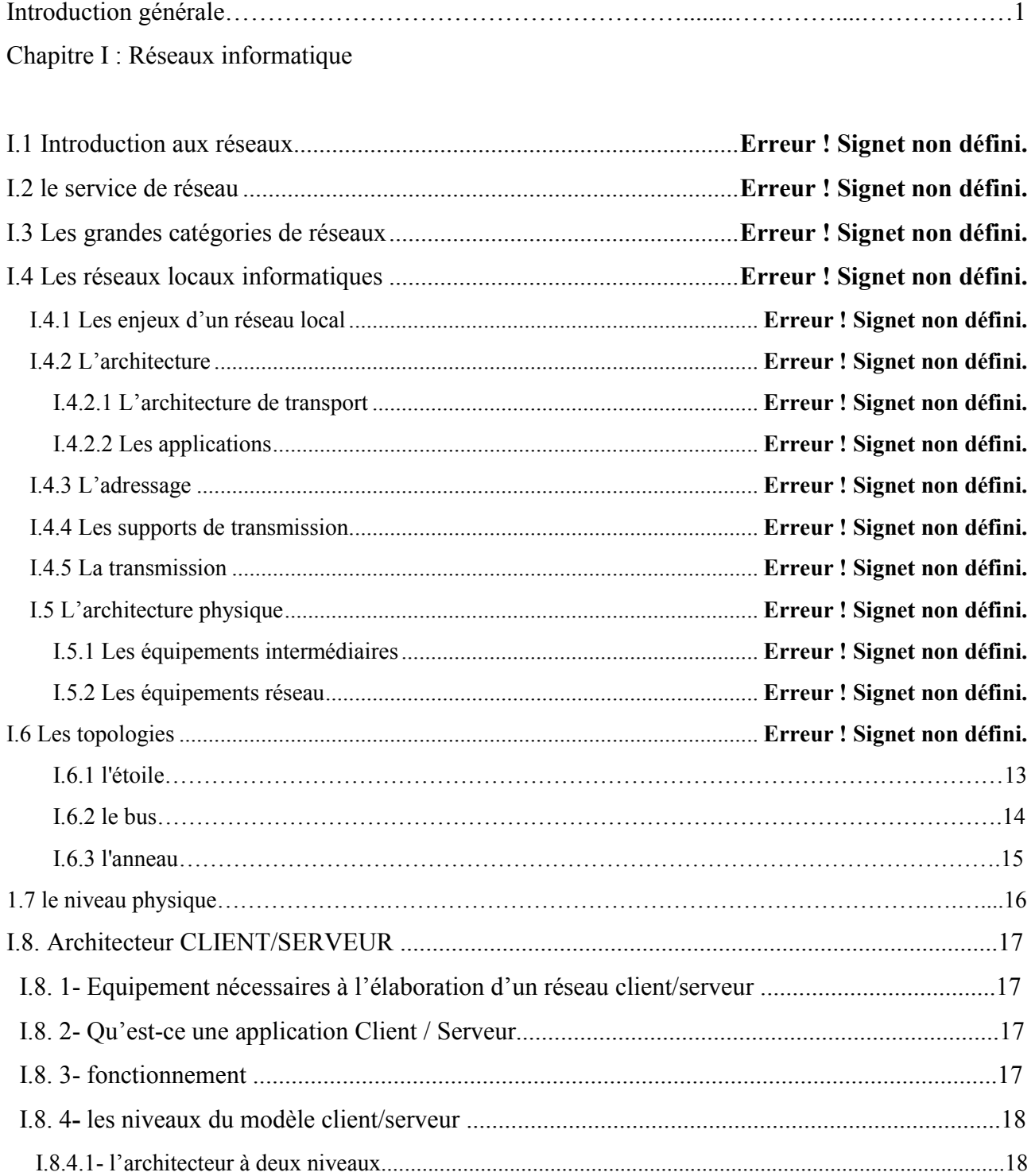

![](_page_6_Picture_224.jpeg)

## Chapitre II : Tableau De Bord

![](_page_6_Picture_225.jpeg)

## ChapitreIII : Etude de l'éxistance

![](_page_6_Picture_226.jpeg)

![](_page_7_Picture_10.jpeg)

# Chapitre IV: Conception

![](_page_7_Picture_11.jpeg)

![](_page_8_Picture_12.jpeg)

### chapitre  ${\bf V}$  : Implémentation

![](_page_8_Picture_13.jpeg)

Sample output to test PDF Combine only

## **Introduction générale**

L'informatique est aujourd'hui présente dans tous les domaines pour résoudre une vaste gamme de problèmes liés directement ou indirectement à la vie active. L'informaticien analyse des problèmes à l'aide d'une démarche rigoureuse et conçoit de nouvelles solutions en se basant sur les connaissances fondamentales.

Il est clair que l'informatique joue un rôle prépondérant au sein des entreprises, leurs systèmes doivent être de plus en plus performants, Pour la réalisation de tels systèmes d'informations, il est plus pratique d'utiliser une méthode d'analyse, de conception et de réalisation.

Pour répondre à ces besoins, on va aborder dans notre projet de fin d'étude une étude d'analyse, de conception et de réalisation d'un tableau de bord pour le recteur.

 Et indiquons que toute entreprise utilise des outils pour piloter et contrôler son activité. A différents niveaux et sous différentes formes le tableau de bord est décliné suivant le niveau de décision auquel il appartient,

Il n'y a pas de tableau de bord idéal ou "type" pour une entreprise, le tout s'est qu'il soit suivi et remis en question régulièrement et qu'il réponde de manière pertinente aux préoccupations de chacun.

Si l'on analyse des entreprises de tailles différentes et au sein de ces entreprises des services différents, on verra, le plan viendra de lui-même

Pour mener à bien notre travail, nous avons structuré ce mémoire en quatre chapitres, le premier chapitre est consacré à l'étude des généralités sur les réseaux informatiques. Le second chapitre est préconisé essentiellement au Tableau De Bord. Le troisième chapitre présente une étude de l'existence des services au niveau du rectorat.

Et le quatrième chapitre est consacré à la réalisation de notre projet. Nous présentons des illustrations pratiques de notre application.

 Enfin, nous terminons par une conclusion générale et les perspectives futures de notre travail.

#### **I.1 Introduction aux réseaux**

Les réseaux permettent le transport d'informations d'un équipement terminal à un autre équipement terminal, et assures un transfert de données entre les utilisateurs de réseau. Pour réaliser ce transport, l'information est découpée en blocs, appelés paquets. Les paquets sont acheminés sur des lignes de communication et transitent de nœud en nœud jusqu'à arriver au destinataire [1].

#### **I.2 le service de réseau**

Le rôle du service de réseau est d'assurer un transfert transparent de données entre utilisateurs du réseau. Il leur rend invisible la façon dont les ressources de communication sont mise en œuvre pour réaliser ce transfert. On peut caractériser le service de réseau par son type, sa qualité du service ou Q.S (Qualité of service) et ses primitives.

Le service de réseau en mode connecté permet à un utilisateur d'établir une connexion de réseau avec un autre utilisateur afin d'échanger des données. Il permet également : de transférer des données NSDU (Network Service Data Unit) sur une connexion de réseau, de contrôler la vitesse à laquelle l'utilisateur distant lui envoie des données, de transférer en option et séparément des NSDU exprès, d'utiliser un service de réinitialisation de connexion de réseau, de confirmer, dans certains cas, la réception de données, de libérer inconditionnellement la connexion de réseau.

Le service de réseau en mode non connecté est plus réduit. Il offre, en un seul accès au service de réseau, les moyens de délimiter et de transférer des NSDU de longueur arbitraire entre un NSAP (Network Service Access Point) source et un NSAP destinataire, sans qu'il y ait besoin d'établir et de libérer une connexion de réseau. Il offre aussi certaines mesures de qualité établies entre le fournisseur et l'utilisateur source du service pour chaque transmission [2].

#### **I.3 Les grandes catégories de réseaux**

Destinés à transporter de l'information, les réseaux peuvent être classés en trois catégories principales, selon le type et l'origine de cette information : réseaux téléphoniques des opérateurs de télécommunication, réseaux informatiques nés du besoin de communiquer des ordinateurs, réseaux de diffusion acheminant les programmes audiovisuels. Chacune de ces catégories présente des caractéristiques particulières, liées aux applications de téléphonie, d'informatique et de vidéo transportées.

Les réseaux proviennent de divers horizons : téléphonie, transport de données et télévision. Chacune de ces catégories d'application tend aujourd'hui à intégrer les autres. Par exemple, les opérateurs de téléphonie se sont intéressés au début des années 80 à l'intégration des données et aujourd'hui à l'intégration de la vidéo. Les réseaux d'interconnexion d'ordinateurs qui ont donné naissance à internet, s'intéressent depuis quelque temps à l'intégration de la parole et de la vidéo. De même, les opérateurs de télévision sur câble souhaitent faire transiter de la parole et proposer des connexions à internet.

-on peut classés aussi les réseaux en fonction de la distance qui sépare les points les plus éloignés de ces réseaux. La figure I.3.1 illustre ces différentes catégories [1]

![](_page_13_Figure_6.jpeg)

**Figure I.3.1** Taille des différentes catégories de réseaux numériques.

**-PAN (**Personale Area Network).-tout petits réseaux, de quelque mètres d'étendus, permettant

d'interconnecter des machines personnelles :PC portable, mobile téléphonique, agenda électronique, etc.

**-LAN (**Local Area Network) : regroupe les réseaux adaptés à la taille d'un site d'entreprise et dont les deux points les plus éloignés ne dépassent pas quelques kilomètres de distance. On les appelle parfois les réseaux locaux d'entreprise.

**-MAN (**Métropolitain Area Network) : réseaux atteignant la taille de métropoles.

**-WAN (**wide Area Network) : réseaux étendus sur plusieurs centaines voire milliers de kilomètres

#### **I.4 Les réseaux locaux informatiques**

Les réseaux locaux ou LAN (local Area Network) qui concerne la transmission des donnée dans un domaine privé. Ce domaine, qui s'est particulièrement développé ces dernières années, est basé sur une constatation économique. En effet, de nombreuses études d'organisation ont mise en évidence que, chaque fois que l'entreprise transmet une information vers l'extérieur, elle en transmet chaque fois plus avec des acteurs internes. C'està-dire que le besoin de support haut débit d'un réseau local est infiniment supérieur aux réseaux longs distance.

 --Le développement considérable des réseaux locaux a conduit à concevoir des développements technologiques dans des domaines très variés mais complémentaires :

 -- les modèles d'architecture de communication reposant sur des domaines normalisés par l'IEEE (Institute of Electrical and Electronics Engineers) et concernant les spécifications d'Ethernet, de Token-Ring, de FDDI (Fiber Distributed Data Interface) et des technologies ATM (Asynchronous Transfer Mode).

 -- le système de câblage des architectures proposées par le constructeur ont été basées à l'origine sur un système de câblage et une connections spécifiques à leur protocole. Ainsi, Ethernet fut conçu sur le câble coaxial fin (RG 58, RG c'est une référence) à 50 ohms. Le Token-Ring est basé sur des câbles coaxiaux à 150 ohms (ohms c'est une unité qui s'exprime la résistance de câble).

 Il a fallu que tout un mouvement technologique se développe pour concevoir un support à vocation universelle conçu la paire torsadée et les fibres optiques, voies des liaisons laser.

 -- Le système proprement dit qui organise la diffusion de l'information autour d'une famille de produits désignée sous le nom NOS (Network Operating System). Le service proposé consiste à créer un véritable système de communication d'entreprise basée sur le modèle dit « client », les postes de travail et le serveur. Ce dernier centralise sur une portion du réseau les services de distribution du logiciel, de stockage des programmes et des données, d'impressions locales ou distantes.

 -- les technologies dites d' « interconnexions » qui sont destinées à raccorder des réseaux locaux entre eux au travers de lignes longue distance grâce à des équipements comme les « ponts-routeurs ».

 --les accès distants qui sont destinés à gérer la connexion de terminaux dits « nomades » à un réseau local [3].

#### **I.4.1 Les enjeux d'un réseau local**

La mise en place d'un réseau local dans l'entreprise a un effet dit structurant sur son organisation. En effet, au-delà des technologies mises œuvre, le système d'information installé autour de réseau va permettre une circulation plus rapide de l'information de l'entreprise dont les effets auront des conséquences sur la gestion quotidienne. Cette circulation rapide et en mase de l'information va conduire les acteurs à disposer de données conduisant à des réactions rapides de tous les niveaux hiérarchiques face aux événements de la gestion quotidienne. C'est donc une technologie qui, si elle est bien organisée, va générer des gains de productivité et améliorer le service rendu. C'est la raison pour laquelle la décision de mettre en place un réseau local doit être considérée comme une décision d'ordre stratégique. Dans un autre domaine, le réseau local va permettre un échange extrêmement rapide de l'information (10 MB/S pour Ethernet). Ainsi il sera possible de mettre en place une véritable architecture de système d'information organisée autour de serveurs de tailles adaptées à des besoins spécifiques et de clients distribués. C'est une des avancées technologiques qui a conduit à une redéfinition complète de l'architecture des moyens en passant d'un modèle centralisé autour de centraux puissant vers un modèle distribué où chaque service de l'entreprise gère le serveur dont il a la responsabilité. Ainsi, petit à petit, tout les postes de travail, comme les terminaux passifs, on eu la possibilité de se connecter sur un réseau local qui s'est substitué au câblage classique. Il n'est plus pensable aujourd'hui d'installer un système d'information d'entreprise sans réseau local [3].

#### **I.4.2 L'architecture**

Un réseau local en soi n'est rien (il n'est qu'une partie de système d'information de l'entreprise). Deux autres composants sont essentiels : l'architecture de transport et les applications [3].

#### **I.4.2.1 L'architecture de transport**

L'architecture de transport se charge d'acheminer les données d'un poste de travail à l'autre. A cet effet, les données se présentant sous la forme de messages sont acheminées dans le cadre d'un protocole donné. Si le plus connu est TCP/IP chaque éditeur a conçu sa propre architecture [2]

![](_page_16_Picture_151.jpeg)

**Figure I.4.1 Architecture d'un réseau local**

![](_page_16_Picture_152.jpeg)

#### **Figure I.4.2 Architecture de transport**

API (Application Program Interface)

TCP/IP (Transmission Control Protocol/Internet Protocol)

MAC (Medium Access Control)

Ethernet : désigne une architecture de réseau local, construire sur une topologie en bus, sur lequel sont connectées ou chainées des stations qui communiquent entre elles par un protocole de communication dit « indéterministe » désigne sous le nom de CSMA/CD (Carrier Sense Multiple Access with Collision Detect).

Token-Ring : désigne une architecture de communication locale, développée par IBM, qui se présente selon une topologie dite en anneau et un protocole de communication axé sur le principe du jeton (champ de données circulant d'une station à l'autre).

FDDI (Fiber Distributed Data Interface).

ATM (Asynchronous Transfer Mode) [3].

#### **I.4.2.2 Les applications**

La finalité d'un réseau local est de transmettre des données entre deux postes de travail par le biais de programme d'application, ces derniers échangent les données au travers d'une interface d'application dite API (Application Program Interface) qui est constituée par un ensemble de fonction regroupées dans des bibliothèques. Ces API « masquent » au programmeur la complexité de l'architecture de transport. Lorsque les données sont transmises sur le réseau local, elles se présentent sous la forme d'une suite de bits modulés. Elles sont de type « bande de base », c'est-à-dire qu'elles consistent à transmettre des signaux analogiques sur les supports sans qu'il soit nécessaire de mettre en œuvre des modems. Les bits son regroupés sous la forme de trames, c'est-à-dire une suite de bits encadrés par un champ de début et de fin. Une trame est en mesure d'acheminer sur un même support des protocoles de haut niveau simultanés. Ainsi, TCP/IP et AppleTalk coexistent sur un même réseau. Pour identifier un protocole ou un autre, la trame comporte un champ identifiant le protocole transport de niveau supérieur (TCP/IP, etc.) [3].

#### **I.4.3 L'adressage**

Les adresses stations connectées à un réseau disposent d'une adresse physique unique qui est propre à la carte. Il existe autant d'adresses que de cartes d'accès à un même réseau local. Les adresses de ces cartes sont uniques. Elles se présentent sur un champ de 48 bits aussi bien pour Ethernet que pour Token-Ring. La conversion entre l'adresse du réseau local et celle de l'équipement est effectuée par un algorithme propre à l'architecture de transport [3].

#### **I.4.4 Les supports de transmission**

Le réseau local, par définition, se déploie dans l'entreprise sur des câbles dont les spécifications sont propres à une architecture de réseau local. La tendance, sous la pression de l'industrie des télécommunications, est de banaliser le câblage sous la forme de paires torsadées pour le rendre cohérent avec le téléphone.

-Un câble conçu pour un débit et une distance donnés est particulièrement sensible aux perturbations, les principaux types de supports sont :

- câble coaxial de 50 ohms dit RG8 et RG58. Il est destiné à Ethernet sur des distance de 186 et 500m ;
- les paires blindées de 150 ohms ou câble dit de type 1. Il est destiné aux réseaux Token-Ring ;
- la paire torsadée non blindée (UTP) à 100 et 120 ohms ;
- la fibre optique monomode et multimodes ;
- les supports hertziens constitués par des faisceaux laser infrarouges ou des liaisons sans fil [3].

#### **I.4.5 La transmission**

La transmission de l'information sur le support de communication du réseau sera codée selon deux modes de transmission :

-la transmission en bande de base consiste à digitaliser l'information analogique sur le support sans qu'il soit nécessaire d'utiliser un modem. Ce mode de transmission présente l'inconvénient d'être sensible à une atténuation du signal sur une longue distance. Il est alors nécessaire de mettre en place des équipements qui seront chargés de le régénérer. C'est le rôle qui jouer le répéteur.

-la transmission en large bande consiste à allouer sur le support une bande passante que l'on divise en canaux multiplexés en fréquence. Sur un même support il est alors possible de transmettre simultanément plusieurs signaux [3].

#### **I.5 L'architecture physique**

L'architecture des réseaux de communication commence avec les lignes de transmission des éléments binaires qui relient les nœuds de transferts aux équipements terminaux des utilisateurs. Les câbles métalliques, la fibre optique et les ondes hertziennes ces sont les principaux supports. A ces supports physiques s'ajoutent de nombreux équipements intermédiaires tels que prise de connexion, coupleur, adaptateur, etc.

Les équipements réseau complètent la partie physique de l'architecture des réseaux. Ils comprennent nœud de transfert, répéteur, pont, hub et le concentrateur [1].

#### **I.5.1 Les équipements intermédiaires**

Un système de télécommunication contient un support de transmission et des machines terminales. Pour les relier, il faut des équipements intermédiaires [1].

#### **I.5.1.1 Le connecteur**

Le connecteur réalise la connexion mécanique. Il permet le branchement sur le support. Le type de connecteur utilisé dépend évidemment du support physique [1].

#### **I.5.1.2 L'adaptateur**

L'adaptateur (transceiver, ou transmetteur) est responsable de la connexion électrique. C'est un composant qui se trouve sur la carte qui gère l'interface entre l'équipement et le support physique. Il est chargé de la mise en série des octets, c'est-à-dire de la transmission des bits les uns après les autres contrairement à ce qui se passer à l'interface entre la carte de communication et la machine terminale, où l'on a un parallélisme sur 8 bits, 16 bits ou 32 bits.

L'adaptateur effectue donc la sérialisation et la désérialisation des paquets, ainsi que la transformation des signaux analogique en signaux transmissibles sur le support puis leur émission et leur réception.

Selon la méthode d'accès utilisée, des fonctions supplémentaires peuvent être dévolues à l'adaptateur. Il peut, par exemple, être chargé de la détection d'occupation du câble ou la détection des collisions des signaux, il peut aussi jouer un rôle au niveau de la sécurité en veillant à la limitation d'occupation du support pour un émetteur, Notons que l'adaptateur et parfois intégré au coupleur [1].

#### **I.5.1.3 Le coupleur**

L'organe appelé coupleur, ou carte réseau, ou encore carte d'accès (une carte Ethernet, par exemple), se charge de contrôler les transmissions sur le câble, le coupleur assure le formatage et le déformatage des blocs des données à transmettre, la détection d'erreur mais très rarement les reprises sur erreur lorsqu' une erreur est découverte, Il est aussi chargé de gérer les ressources telles les zones mémoire ainsi que l'interface avec l'extérieure

Le débit d'un coupleur doit s'ajuster au débit permis par le câble, par exemple, sur un réseau Ethernet possédant un support physique dont la capacité est de 10 Mbit/s, le coupleur doit émettre à cette même vitesse de 10 Mbit/s [1].

#### **I.5.2 Les équipements réseau**

Les équipements réseau proviennent de divers horizons, nous en donnons une description grossière.

#### **I.5.2.1 Le nœud de transfert**

Comme son nom indique, un nœud de transfert sert à transférer des blocs d'informations, ou trames, d'une entrée dans le nœud vers une sortie desservant le nœud suivant. Le nœud de transfert comporte des fils d'entrée et de sortie. Dans une première file du nœud entrent les blocs des données provenant des nœuds qui sont en lien direct avec lui. Cette file possède un processeur de traitement, qui détermine la bonne file de sortie de nœud. Les entrées s'appellent encore des portes ou ports d'entrée, et les sorties des portes ou ports de sortie [1].

#### **I.5.2.2 Le répéteur et le pont**

 Parmi les nombreux composants réseau qui font partie de la couche physique, le plus simple est le répéteur c'est un organe non intelligent, qui répète automatiquement tous les signaux qui lui arrivent et transitent d'un support vers un autre support, dans le même temps, le répéteur régénère les signaux, ce qui permet de prolonger le support physique vers un autre support physique. Le répéteur doit avoir des propriétés en accord avec le réseau.

Au contraire d'un répéteur, un pont est un organe intelligent, capable de reconnaitre les adresses des blocs d'information qui transitent sur le support physique. Un pont filtre les trames et laisse passer les blocs destinés au réseau raccordé. En d'autres termes, un pont ne retransmet que les trames dont l'adresse correspond à une machine située sur le réseau raccordé.

 En générale, un pont permet de passer d'un réseau vers un autre réseau de même type, mais il est possible d'avoir des ponts qui transforment la trame pour l'adapter au réseau raccordé par exemple, un réseau Ethernet peut être connecté à un réseau Token-Ring par un tel pont [1].

#### **I.5.2.3 Le concentrateur**

 Le concentrateur permet, comme son nom indique, de concentrer le trafic provenant de différents équipements terminaux. Cela peut se réalisé par une concentration du câblage en un point donné ou par une concentration des données qui arrivent simultanément par plusieurs lignes de communication.

Dans le cadre des réseaux locaux, le terme concentrateur peut prendre l'une ou l'autre signification. Dans le cas de la concentration du câblage, les prises sur lesquelles sont connectés les terminaux sont reliées au concentrateur par l'intermédiaire du câblage [1].

#### **I.5.2.4 Le hub**

 Dans un réseau Ethernet ayant une topologie en arbre, un hub est un concentrateur capable de récupérer le signal arrivant par une entrée et de le dupliquer vers l'ensemble des portes de sortie. Le signal est en générale réamplifié, car les données sont enregistrées dans des mémoires de type registre à décalage, dans ce cas, les hubs sont dits actifs, c'est-à-dire qu'ils possèdent des éléments qui doivent être alimentés électriquement [1].

#### **I.6 Les topologies**

 La topologie d'un réseau décrite la façon dont sont interconnectés les nœuds et les terminaux des utilisateurs. On distingue trois topologies, l'étoile, le bus et l'anneau, qui peuvent être combinées pour obtenir des topologies hybrides [1].

#### **I.6.1 L'étoile**

 Dans cette architecture, qui fut la première crée, chaque station est reliée à un nœud centrale (voire la figure I.6.1). La convergence entre les télécommunications et l'informatique a favorisé cette topologie, qui a l'avantage de s'adapter à de nombreux cas de figure et d'être reconfigurable, une étoile peut jouer le rôle d'un bus ou d'un anneau. Ces caractéristiques la rendent capable de satisfaire aux besoins à la fois des télécoms et de l'informatique.

Du fait de sa centralisation, la structure en étoile peut toutefois présenter une certaine fragilité. De plus, elle manque de souplesse, puisqu'il faut une liaison supplémentaire pour toute station rajoutée et que les extensions du réseau sont limitées par la capacité du nœud central. L'ensemble des prises et des câbles doit donc être prévu à l'origine de façon à ne pas avoir à entreprendre de travaux d'infrastructure, souvent coûteux [1].

![](_page_22_Figure_2.jpeg)

**Figure I.6.1** topologie en étoile

#### **I.6.2 Le bus**

 Dans cette architecture, les stations sont raccordées à une liaison physique commune. La figure I.6.2 représente une topologie en bus, avec un câble sur lequel se connectent de nombreuse machines (station de travail, imprimantes, etc.) [1].

-on distingue 02 types de topologie en bus :

#### **I.6.2.1 Bus unidirectionnel**

 Sur de tels systèmes, les transmissions s'effectuent de façon unidirectionnelle la diffusion des informations sur l'ensemble des stations peut être obtenue par l'emploi de deux canaux séparés : l'un allant dans le premier sens et l'autre dans le sens inverse. Ces canaux peuvent utiliser deux câbles distincts ou un même câble, en recourant à des fréquences différentes pour les canaux d'émission et de réception. Ce type de structure se rencontre principalement dans les réseaux utilisant la fibre optique et le câble coaxial de type CATV (câble d'antenne de télévision) comme support de transmission [1].

#### **I.6.2.2 Bus bidirectionnel**

 On désigne sous le nom de bus bidirectionnels les bus utilisant un support de transmission bidirectionnel. Dans ce cas, l'émission et la réception se font sur un canal unique les stations y sont connectées en multipoint, et les informations émises sont diffusées, Seules les stations qui reconnaissent leur propre adresse peuvent garder le paquet de données et le transmettre vers les niveaux supérieurs.

![](_page_23_Figure_4.jpeg)

**Figure I.6.2** topologie en bus

Les bus présentent en générale des structures passives, qui ne nécessitent pas d'élément actif au niveau du support. En d'autre terme, il n'existe pas d'organe alimenté électriquement sur le support. Pour connecter une station sur un bus, la prise ne nécessite pas l'utilisation d'éléments comprenant des composants électroniques, lesquels, s'ils tombaient en panne, risqueraient d'entraver le passage du signal. Nous verrons que sur un anneau, au contraire, les nœuds sont actifs et qu'ils doivent être capables de retirer un message du réseau ou de le passer au suivant.

Les dispositifs de connexion sur un bus sont passifs, ce qui est un avantage en matière de sécurité. Il est important de noter que ces connexions passives, simple à réaliser sur câble coaxial ou paire de fils métalliques, réclament cependant des équipements spécifiques sur fibre optique [1].

#### **I.6.3 L'anneau**

Dans cette configuration, le support relie tout les stations, de manière à former un circuit en boucle, comme illustré à la figure I.6.3. L'information circule dans une seule direction, le long de support de transmission. Il est cependant possible de réaliser un réseau bidirectionnel en utilisent deux anneaux, les transmissions s'effectuant dans les deux sens.

L'anneau est le plus souvent une structure active, dans laquelle les signaux sont régénérés au passage dans chaque nœud, selon un processus assez simple. Les réseaux en anneau utilisent des techniques de jeton. Par lesquelles seul le coupleur qui possède le jeton à la droit de transmettre ; le jeton peut être une suite de bits ou parfois un seul bit. Pour qu'un coupleur capte le jeton au passage, il doit être capable de l'identifier et de l'arrêter. Le coupleur doit possède pour cela un registre à décalage. Pendant que les informations se décalent, le coupleur peut prendre des décisions, notamment celle de retirer le jeton du support physique. Dans ce cas, les éléments binaires sont modifiés, et le signal est régénéré à la sortie de registre de décalage.

![](_page_24_Figure_4.jpeg)

**Figure I.6.3** topologie en Anneau

-La médiocre fiabilité de ce type d'architecture lui a valu de nombreuses critiques, la rupture de l'anneau ou la défection d'un nœud actif paralysant le trafic du réseau. Divers mécanisme permettent de remédier à ce défaut. On peut notamment sécuriser la couche physique par redondance en doublent le support et les organes critiques et en utilisent des relais pour courtcircuiter les nœuds défaillants [1]

#### **I.7 le niveau physique**

Le niveau physique fournit les moyens mécaniques, électrique, fonctionnels et procéduraux nécessaires à l'activation, au maintien et à la désactivation des connexions physique destinées à la transmission des éléments binaires entre entités de liaison.

Ce premier niveau de l'architecture de référence a pour objectif de conduire les éléments binaires à leur destination sur le support physique, en minimisant le cas échéant le coût de communication. Dans cette couche physique, on trouve tous les matériels et logiciels nécessaires au transport correct des éléments binaires, et notamment :

- Les interfaces de connexion des équipements informatique, appelées jonctions. Ces interfaces correspondent aux prises de sortie rencontrées sur les micro-ordinateurs, les ordinateurs, les combinés téléphoniques, etc. Elles définissent non seulement la prise physique, avec son nombre de fils, son voltage, sa vitesse, etc., mais aussi toute la logique nécessaire pour que les éléments binaires arrivent le plus correctement possible au récepteur.
- Les modems modem est l'acronyme de modulateur-démodulateur qui transforment les signaux binaires produits par les ordinateurs ou les équipements terminaux en des signaux également binaires, mais dotés d'une forme sinusoïdale, qui leur offre une Propagation de meilleure qualité.
- Les multiplexeurs, qui se proposent de concentrer plusieurs voies de communication distinctes, provenant de machines différentes, sur une ligne unique. Pour aller à un même point distant. Un démultiplexeur est également nécessaire à l'autre extrémité pour que les différentes voies de communication superposées puissent être récupérées.
- Les nœuds de transfert, qui forment le matériel intermédiaire entre l'émetteur et le récepteur, Ils prennent en charge des blocs d'informations, trame et/ou paquet, se présentant à l'entrée, pour les envoyer vers la bonne ligne de sortie.

#### **I.8. Architecteur CLIENT/SERVEUR :**

Aujourd'hui le modèle le plus utilisé est certainement le client/serveur avec un topologie en étoile et un protocole dérivé du compétitif (Ethernet).

Le modèle client/serveur est particulièrement recommandé pour les réseaux nécessitant un grand niveau de fiabilité.

#### **I.8. 1- Equipement nécessaires à l'élaboration d'un réseau client/serveur :**

**\*Un serveur :** machine relativement puissant ayant un ou plusieurs disque de capacité suffisante pour stocker les données et les logiciels partagés par les utilisateurs.

\***Des unités de raccordement :** qui créeront le lien entre les ordinateurs

**\*Le câble :** moyen de transmission.

\***Les postes clients :** qui utiliseront les ressources mis à leur disposition sur le serveur en fonction de leurs droits attribués par l'administrateur de réseau.

#### **1.8. 2- Qu'est-ce une application Client / Serveur ?**

De nombreuses applications fonctionnent selon un environnement client/serveur, cela signifie que des **machines clientes** (des machines faisant partie de réseau) contactent un **serveur,** une machines généralement très puissante en terme de capacités d'entrés-sortie, qui leur fournit des **services** (données, connexion, internet…) via une application client/serveur.

#### **I.8. 3- fonctionnement :**

Un modèle client/serveur fonctionne selon le schéma suivant (figure I.8.3)

![](_page_27_Figure_2.jpeg)

**Figure I.8.3 : Un modèle client/serveur**

Le client émet une requête vers le serveur grâce à son adresse et le port, qui désigne un service particulier du serveur

Le serveur reçoit la demande et répond à l'aide de l'adresse de la machine client et son porte.

#### **I.8. 4- les niveaux du modèle client/serveur :**

Par définition, toutes les applications client/serveur comprendront au moins deux niveaux : l'interface utilisateur qui se trouve sur le client et les données partagées sur le serveur. Une application sera à 3 niveaux si la logique de l'application est séparée de l'interface graphique et de données ; sinon, elle sera à 2 niveaux.

**I.8.4.1- l'architecteur à deux niveaux :** (aussi appelée architecteur 2-tiers, tier signifiant étage en anglais) caractérise les systèmes client/serveurs dans lesquels le client demande une ressource et le serveur la lui fournit directement. Cela signifie que le serveur ne fait pas appel à une autre application afin de fournir le service.

![](_page_28_Picture_3.jpeg)

Interface Bases de données Graphique (ou autres gestionnaires Utilisateur de ressources)

#### **Figure I.8.4.1** *: architecteur à deux niveaux*

#### **I.8.4.2- l'architecteur à 3 niveaux :** (appelée architecteur 3-tier figure I.8.2)

Repartit la charge entre :

- 1) des clients qui exécutent la logique de l'interface graphique utilisateur ;
- 2) Le serveur d'application qui exécute la logique applicative ;
- 3) La base de données et/ou l'application du patrimoine. Comme le modèle à 3 niveaux déplace la logique de l'application vers le serveur, on l'appelle architecture orientée serveur ou architecture *client.*

![](_page_28_Figure_11.jpeg)

**Figure I.8.4.2 :** *Architecture à trois niveaux*

#### **I.8.5- Avantage et inconvénients :**

**\*Des ressources centralisées :** étant donné que le serveur est au centre du réseau, il peut gérer des ressources communes à tous les utilisateurs, comme par exemple une

base données centralisée, afin d'éviter les problèmes de redondance et de contradiction.

**\*Une meilleure sécurité :** car le nombre de points d'entrée permettant l'accès aux données est moins important.

**\*Un réseau évolutif :** grâce à cette architecture ont peut supprimer ou rajouter des clients sans perturber le fonctionnement du réseau et sans modification majeures.

\***Une administration au niveau serveur :** les clients ayant peu d'importance dans ce modèle, ils ont moins besoin d'être administrés.

#### **Inconvénients du modèle client/serveur :**

\***Un coût** élevé dû la technicité du serveur

**\*Un maillon faible :** le serveur est le seul maillon faible de réseau client/serveur, étant donné que tout le réseau est architecturé autour de lui ! Heureusement, le serveur a une grande tolérance aux pannes.

#### **I.8.6 Conclusion**

Les réseaux informatiques sont nés du besoin de relier des terminaux distants tels que des stations de travail ou des serveurs pour le partage des fichiers, imprimante, les échanges des données et la communication.

Le réseau est basé autour de 03 concepts de base :

Partage :

On partage disque et imprimante pour en offrir l'accès à d'autres utilisateurs, en définissant des conditions : qui est autorisé aux ressources et à quel moment. C'est une simplification pratique du partage de ressources. En contrepartie, c'est un système arbitraire qui nécessite beaucoup de maintenance.

Partage arbitraire :

N'importe quel utilisateur peut accéder à un disque entier ou à des répertoires partagés, et l'assigner à un lecteur de son propre ordinateur. Cependant, chaque station doit décides de se connecter à vos propres ressources, et elle peut le faire de manière dépendante, à sa façon, sans aucune homogénéité, attribuant aux ressources des équivalents différents sur chaque poste.

Groupe de travail :

En terminologie Windows, un groupe de travail est un groupe d'ordinateurs qui partagent un nom de groupe commun. Plusieurs groupes de travail peuvent coexister sur un même réseau. Cela permet de segmenter le réseau de manière logique et favorise son administration. Dans la relation d'égale à égal, il est préférable de faire appartenir tous les ordinateurs au même groupe. Ainsi, ils se voient facilement.

#### **II.1 Introduction :**

 Ce chapitre traite globalement les tableaux de bord et les indicateurs. Ceci permet de se familiariser avec la démarche « indicateurs et tableaux de bord », démarche qui peut s'appliquer à divers domaines (enseignement supérieur, santé, etc.).

#### **II.2 Qu'est ce qu'un tableau de bord ?**

#### **II.2.1 Définition :**

Le tableau de bord est un ensemble d'indicateurs peu nombreux concus pour permettre aux responsables et aux gestionnaires de prendre connaissance de l'état et de l'évolution des systèmes qu'ils pilotent et d'identifier les tendances qui les influenceront sur un horizon cohérent avec la nature de leurs fonctions.

Le tableau de bord est aussi un outil de pilotage qui souligne l'état d'avancement dans lequel se trouve le processus afin de permettre au responsable de mettre en place des actions correctives.

D'autre parte le tableau de bord n'est pas un outil de décision, mais c'est un outil d'aide a la décision et a la prévision car il ne fait que mettre en évidence l'état du fonctionnement d'un système afin que le système de décision joue son rôle il est destine d'abord à signaler les tendances ou les faits anormaux et a orienter vers l'analyse à approfondir. **[4]**

#### **II.2.2 Les déférents types de tableau de bord**

Il existe deux types de tableau de bord

- **Destiné au reporting :** servant à rendre des comptes sur les résultats obtenus et à dialoguer entre niveaux hiérarchiques (et souvent aussi entre fonctions). Il contient l'ensemble des indicateurs stratégiques ainsi que les indicateurs opérationnels les plus pertinents pour apprécier de l'adéquation de l'action à l'objectif stratégique. C'est une vision verticale des résultats.
- **Destiné au pilotage du service :** permettant de suivre l'avancement des plans d'action et les résultats obtenus par ceux-ci (contribution aux résultats de l'entité). Ces derniers ont vocation à rester en diffusion interne à la collectivité. La vision donnée est multidimensionnelle. **[4]**

#### **II.2.3 Les objectifs des tableaux de bord**

L'utilisation d'un tableau de bord a pour but

- Donne une vision multidimensionnelle de la performance
- Donne une dimension prévisionnelle
- Dote l'organisation d'un « système d'information »
- Permet d'apprécier la délégation du pouvoir
- Permet à chaque responsable d'une unité de gestion de disposer d'indicateurs synthétiques et de prendre des mesures correctives
- Prend tout son sens dans le cadre d'une démarche d'animation de gestion qui le fait vivre, le rend opérationnel en faisant le cadre d'un dialogue de gestion riche et régulier entre niveaux hiérarchiques et autres entités concernées**. [4]**

### **II.2.4 Quelque élément de classification de tableau de bord**

On peut distinguer plusieurs attributs du tableau de bord.

- Il peut s'inscrire dans le cadre d'une évaluation politique (mesurer les résultats obtenus par rapport aux besoins à satisfaire) ou d'un control de gestion (mesurer les moyens employé par rapport aux résultats obtenus).
- Il peut viser à comparer une structure à d'autres organisations équivalentes (usager externe, standardisé) ou tenter de suivre une activité, un projet un service (usager interne, spécifique).
- il peut rechercher la mise en évidence des évaluations (analyse a synchronique) ou des situations (analyse synchronique).
- Ile peut être stable (par exemple pour les nécessités d'une comparaison avec d'autres organismes au parce qui dégagerons les évaluations) ou évolutif (outil de l'action d'une politique que l'on adapte en fonction des résultats déjà acquis ou de l'émergence de nouveaux besoins
- Suivants le niveau de synthèse qu'il offre, il peut être plus adapte au pilotage (surveiller plusieurs activités de manière globale afin de détecter des dérapages) qu'au suivi opérationnel (tout les aspects essentiels d'un projet au d'une activité afin d'identifier non seulement les dérapages mais également les éventuelles causes de ceux-ci).

 Dans touts les cas de figure, le tableau de bord est une présentation synoptique qui reflet la réalité d'une manière très réductrice .tout les choix de conception du tableau de bord (quel objet dois-je suivre ? quel objectif au quels résultats dois –je obtenir ?quel indicateur vise– je utiliser pour rendre compte de l'accomplissement de l'objectif ou de l'obtention du résultat ?) déforment peu à peu l'image de l'objet suivi **[5].**

![](_page_33_Figure_3.jpeg)

**Figure II.2.4 :** une présentation synoptique

#### **II.2.5 Les différentes utilisations de tableaux de bord**

Ils existant trois types d'utilisation des tableaux de bord :

- l'information du public (ou du pouvoir législatif) sur l'état du système
- le suivi de la politique (Une politique éducative et/ou un plan d'éducation)
- la gestion des systèmes

#### **II.2.5.1 Le tableau de bord pour l'information du public**

 Dans un tableau de bord de ce type, on trouve généralement des informations sur l'évolution des effectifs d'étudiants (ventilés par filière, par niveau d'étude, par sexe parfois par établissement ou en fonction des nouvelles admissions), sur les diplômes ainsi que sur les ressources humaines

(enseignants-chercheurs, ventilés par discipline, par niveau d'étude, par grade, par âge, selon qu'il s'agit de personnel technique ou administratif), les ressource financière et parfois même des informations sur les ressources et les résultats de la recherche scientifique.

Un tel tableau de bord est fréquemment mis en ligne par les autorités nationales pour atteindre un public plus large, sinon il est diffusé sous forme de publication**. [6]**

#### **II.2.5.2 Le tableau de bord pour le suivi de la politique**

#### **-Une politique éducative et/ou un plan d'éducation**

Si l'existence d'une politique ou d'un plan d'éducation n'est pas aussi vitale que celle d'un Système d'information, elle facilite néanmoins grandement le choix des indicateurs qui vont Constituer le tableau de bord national. De même, au niveau d'un établissement, l'existence d'une réflexion stratégique ou d'un projet d'établissement facilite grandement la construction d'un tableau de bord pour cet établissement.

En effet, en plus de présenter une description claire, pertinente et simple, les indicateurs doivent mesurer des événements ou des évolutions qui intéressent les différents acteurs du système d'enseignement supérieur ou les responsables du pilotage des établissements. Encore faut-il que des objectifs clairs et mesurables aient été définis pour ce système ou ces établissements. Cela peut se présenter de différentes manières : existence d'un plan, d'une loi programme, de mesures bien identifiées dans la loi ou dans certains décrets, d'un projet d'établissement validé par le conseil d'administration, etc.

Le travail consiste alors à élaborer les indicateurs et le tableau de bord les plus appropriés pour suivre les orientations décidées. **[6]**

#### **II.2.5.3 Le tableau de bord pour la gestion**

 Le tableau de bord pour la gestion s'adresse plus aux planificateurs et aux gestionnaires des services centraux de l'administration centrale qu'au public en général. Il a pour but de permettre une planification stratégique et de soutenir des décisions plus larges. Comme le tableau de bord pour l'information du public, il est aussi souvent plus fourni en informations, y compris en données brutes, et représente souvent un document assez volumineux. Il fournit des statistiques sur les tendances relatives aux effectifs d'étudiants, aux établissements d'enseignement supérieur, aux ressources humaines, financières et en infrastructures. Il intègre souvent les angles d'analyse qui sont ceux de l'administration centrale pour le suivi de l'évolution du système dans son intégralité. Pour cela, il traite fréquemment des questions d'accès, de couverture, d'efficacité interne et externe et des aspects relatifs à la qualité des services. **[6]**

#### **II.2.6 Les avantage du tableau de bord**

Les avantages du tableau de bord sont les suivants: il

- systématise la production d'information pour la prise de décision
- réduit la recherche d'information et la production de rapports, ce qui permet de réduire les ressources habituellement requises dans les organisations impliquées dans la production d'information de gestion
- permet de constituer une source d'information souple
- force l'établissement de liens entre les diverses dimensions de la performance
- relie les responsabilités des divers niveaux hiérarchiques
- incite la définition de règles d'affaires qui renforcissent la cohérence
- établit une base décisionnelle plus forte
- permet une gestion sécurisée de l'information**. [7]**

#### **II.3 Qu'est-ce qu'un indicateur ?**

La notion d'indicateur a déjà été largement utilisée. Avant de définir ce qu'est un indicateur, il convient de préciser ce qu'il n'est pas.

Un indicateur n'est pas une donnée brute Ainsi, une série de tableaux produits pour un rapport statistique annuel n'est pas une liste d'indicateurs. Ces tableaux seront sans doute très utiles au responsable du programme pour connaître le nombre d'apprenants qui se sont inscrits à son programme mais ne constituent pas un indicateur. L'indicateur associé à cette donnée peut par exemple être la proportion de la population cible pouvant accéder à ce programme ou le nombre d'apprenants inscrits par éducateur. Si l'on considère le potentiel d'analyse entre les deux. **[6]**

#### **II.3.1 Les différents types d'indicateurs**

Il existe plusieurs types d'indicateurs parmi ces types :

- les indicateurs de contexte, permettant de caractériser l'établissement (statistiques, chiffres-clés)
- les indicateurs d'activité, portant sur les données relatives à la gestion de l'établissement (exemples : disponibilité des crédits, rythme d'engagement des dépenses, respect des plafonds d'emplois et de masse salariale, horaires d'ouverture des bibliothèques, taux d'accès aux installations sportives, etc.)

 les indicateurs de performance, permettant de mesurer l'efficacité de l'établissement par rapport aux finalités définies par la loi et aux processus dans l'établissement (exemples : plus-value apportée dans le cursus licence, taux d'insertion professionnelle des diplômés, proportion d'équipe de recherche classées en A+ et A, etc.).**[8]**

#### **II.3.2 Comment choisir de bons indicateurs ?**

 La mise en place du tableau de bord a pour dernière étape le choix des indicateurs. Un bon indicateur, que l'on peut appeler KPI (Key Performance Indicator), répond à un certain nombre de critères :

- Il doit être utile à la mesure des objectifs de la stratégie de marque. Il ne s'agit pas d'utiliser tous les indicateurs existants. La tâche de mise en place du tableau de bord comporte une phase de détermination des objectifs dont l'un des buts est de déterminer.
- Un indicateur doit être facilement compréhensible. Il s'agit donc de travailler la présentation de l'indicateur afin qu'il soit le plus clair possible. Il faut également étudier soigneusement le public cible du tableau de bord afin de s'assurer que la personne à qui est destiné le tableau de bord saura interpréter correctement la donnée.
- Un bon indicateur doit mener à l'action. Il faut étudier la périodicité de mise à jour de l'indicateur afin que sa consultation permettre la prise de décision. Certains indicateurs nécessitent une mise à jour quotidienne alors que d'autres peuvent n'être mis à jour que mensuellement ou trimestriellement. **[9]**

#### **II.4 Conclusion**

Le tableau de bord est un système d'information léger, rapide et synthétique, parfaitement en phase avec le découpage en centres de responsabilité. Il attire l'attention sur des écarts par rapport aux objectifs et incite à étudier les actions correctrices possibles.

C'est un outil de dialogue privilégié entre deux niveaux de responsabilités qui permet de réagir le plus rapidement possible. Le but principal est l'atteinte des objectifs.

Le tableau de bord né d'un besoin d'échanger des informations de manière simple et rapide entre des services.

#### **III.1Introduction**

Dans ce chapitre on va présenter une description générale de l'organisation de la direction de formation et de personnel de rectorat. Ainsi que l'étude de l'existant et le choix des indicateurs qui vont être utilisés dans notre projet.

#### **III.2 Historique :**

L'université IBN KHALDOUN TIRET fut fondée pour la première fois en 1980 en qualité de Centre Universitaire. En 1984 et dans le cadre de la restructuration de la carte universitaire, le centre universitaire fut érigé en deux Instituts Nationaux d'Enseignement Supérieur. INES en Génie Civil INES en Agronomie et Vétérinaire En 1992, l'établissement retrouve son statut de Centre Universitaire. Alors que le nombre de filières dispensées n'étaient que de 03 en 1980, l'université ne compte actuellement pas moins de 22 filières dans de différentes spécialités. De même le nombre d'étudiants a connu une forte progression : de 170 en 1980, il est passé à plus de 13000 à la rentrée 2005/2006.

#### **III.3 présentation du projet :**

Avant de résoudre un problème, il est essentiel de bien comprendre le contexte dans lequel il est posé. Notre projet consiste en la réalisation d'un tableau de bord de la sous direction de personnels et de formation et ces services pour le recteur.

Ce tableau permet à monsieur le recteur l'extraction à un moment donné les informations nécessaires sur le déroulement du système du rectorat.

#### **III.4 présentation du rectorat :**

Le rectorat est l'administration qui dirige l'ensemble des facultés et instituts (coté administratif, budgétaire et enseignement), il est constitué de trois (3) vice-rectorats et quatre (4) sous –directions, l'organigramme suivant montre la hiérarchie de la composition entre le rectorat et les facultés

![](_page_39_Figure_2.jpeg)

*Figure III.1* Organigramme des facultés

#### **III.5 Répartition des services**

Dans le cas de l'université de Tiaret nous avons quatre sous directions de services et chaque sous direction a ses sous services qui sont :

- Sous direction de personnel et de la formation
- Sous direction de comptabilité
- Sous direction des moyens généraux
- Sous direction des activités culturelles et sportives

![](_page_40_Figure_8.jpeg)

**Figure III.2** Organigramme répartition des services

#### **III.5.1Sous direction de personnel et de la formation**

La sous direction de personnelle contient 3 services et chaque service contient des bureaux que nous allons détailler par la suite.

- Services ATS
- Services des enseignants
- Services des formations

#### **III.5.1.1 Service personnel**

Dans ce service on trouve plusieurs bureaux selon l'organigramme suivant :

![](_page_41_Figure_9.jpeg)

**Figure III.3** : Service personnel

#### **A- Bureau ATS**

- Recrutement d'employés, gestion des différents états d'employés
- Etablir les événements de chaque employé

Il ya deux sortes de grades :

- > Administrateurs
- $\triangleright$  Contractuels

#### **B- Bureau OP**

Le bureau OP (ouvrier professionnel) a la même fonctionnalité que le bureau ATS, dans ce bureau on trouve plusieurs grades des employés par exemple :

OPH : ouvrier professionnel hors catégorie

- OP1 : ouvrier professionnel catégorie 1
- OP2 : ouvrier professionnel catégorie 2
- OP3 : ouvrier professionnel catégorie 3

Chauffeur de voiture catégorie

#### **C- Bureau de contractuel et retraité**

Dans ce bureau on trouve plusieurs grades des employés par exemple :

- > Agent de sécurité niveau 1
- Agent de sécurité niveau 2
- $\triangleright$  Gardien

Chaque employé a un contrat ouvert non limité.

#### **Remarque :**

On appelle grade c'est le degré de dignité, d'honneur dans une hiérarchie filière c'est une succession d'épreuves, de formalités et d'emplois.

 $\checkmark$  Embauche et documents à établir

Pour chaque employé les documents à fournir sont :

- Copie d'acte de naissance
- Diplôme obtenue
- spécialité
- $\checkmark$  Gestions des absences, des congés payés

Nous avons trois sortes de congés

#### **Active**

- Congé de maladie (longue durée jusqu'à rétablissement du malade)
- Congé de maternité durée 3 mois
- \* Congé annuel (mise d'un an durée 30 jours)
- Congé exceptionnel (mariage durée de 3 jours)

#### **Congé de décès**

- Parents plus proche duré de ….
- Parents éloignés durée de …

#### **Congé de jours fériés**

Congé scientifique d'une durée inferieure ou égale à 6 mois.

#### **III.5.1.2 Service des enseignants**

Dans ce service on recrute les enseignants à partir de leurs publications c'est-à-dire sans passer par le concours, la formation et l'université là ou ils avaient étudiés.

#### **A- Les grades des enseignants**

- Les Maitres conférenciers classe A.
- Les Maitres conférenciers classe B.
- Les Maitres Assistants classe A.
- Les Maitres Assistants classe B.
- $\triangleright$  Assistant.
- P.E.S : Professeur Enseignant Secondaire

 **B - L'affectation** : chaque enseignant est affecté selon sa spécialité selon l'organigramme

Les enseignants peuvent occupés des emplois spécifiques comme :

- chef de département
- vice recteur
- doyen etc.

Ils peuvent faire des formations à l'étranger, faire de publication.

Chaque emploi spécifique a une bonification qui est ajouté au salaire principal avant de passer aux échelons.

On a un système d'échelon, chaque employé permanent augmente dans une échelle de 12 échelons selon sa catégorie du grade, car chaque grade a une catégorie (les catégories sont de 1 à 17, pour les administrateurs)

 Pour chaque catégorie 12 échelons sont attribués, pour passer d'un échelon supérieur, il faut que les conditions de l'employé satisfassent les contraintes spécifiques qui sont les suivantes :

Note : pour tout nouvel employé on n'attribue aucun échelon (échelon 0)

- 1- L'employé doit avoir au minimum 2 ans et 6 mois d'ancienneté par rapport au dernier échelon pris
- 2- L'employé ne devrait pas être ou déjà était dans cette période, dans un état de mise en disponibilité, sinon on lui enlève cette durée prise de l'ancienneté
- 3- Après la vérification de tous les employés qui satisfaites les conditions, ces derniers sont classés selon leurs grades et leur dernier échelon dans une table dite table des avancements.
- 4- Après qu'on établis ces tables, chaque employé est noté par son chef (une note de 0 à 20), puis on classe les employés selon leurs notes pour savoir qui vont passer en premier , s'il ya des employés qui on la même note alors on tri la date de recrutement du grade actuel puis la date de la première entrer puis par âge de l'employé puis sa situation familiale et puis par le nombre d'enfants, cette graduation dans les échelons et variée en 3 cas ,ceux qui passent dans 2 ans et 6 mois (mini), ceux de 3ans (moyen) et ceux de 3 ans et 6 mois (max), il y a une règle pour définir combien d'employés passe à l'échelon supérieur, c'est règle est dit règle (4-4-2) .

Exemple : s'il ya 10 employé dans la table alors :

- Les 4 premiers employés passent en minimum.
- Les 4 suivants passent en moyenne.
- Les 2 derniers passent en maximum.

Si un employé a  $16/20$  comme note et il est classé  $6^{6}$ , il passe en moyen (3 ans

C'est-à-dire qu'après 3 ans d'ancienneté d'échelon, il passera aux échelons supérieurs)

#### **III.5.1.3 service de formation**

Chaque employer peuvent faire une formation et qui peut être long ou court durée, généralement est 05 jours, chaque formation est liées au date début, fin et l'année de cette formation.

#### **III.5.2 Choix des indicateurs :**

le but visé dans cette partie est de concevoir un tableau de bord pour le recteur et précisément chercher des indicateurs à partir desquels on peut avoir une vue réelle sur le fonctionnement du système de le rectorat.

#### **A- Service ATS :**

#### **1- indice de fonctionnaires (ATS) de rectorat :**

Cet indice représente tous les ATS du rectorat avec toutes les informations concernant chaque fonctionnaire (num, nom, prénom, grade, échelon, département……) ainsi que les postes spécifiques qu'ils occupent (en cas d'existence).

#### **B- Service Enseignent :**

#### **1- indice de la gestion des grades :**

C'est la représentation des professeurs avec leur grade (Mettre de conférence À, Mettre de conférence B…….), ainsi qu'avec toutes leurs informations personnelles (grade, spécialité, département…).

#### **C- Service formation :**

#### **1- indice de la gestion de formation :**

Cette indice représente tous les formations ce qui concerne les employés avec les détailles de chaque formation (num\_formation, nom\_formation, date débute, date fin,…)

#### **III.5.3 objectifs et résultats attendus :**

Les résultats attendus par la mise en place d'un tableau de bord se traduisent comme suit :

-Mettre a la disposition du recteur les informations nécessaires au contrôle.

-Permettre a la mesure des performances du rectorat.

–Aider au contrôle de la situation du rectorat, a la prise de décision et enfin a la prévision.

#### **III.6 Conclusion**

Tout au long de ce chapitre, on à voir la situation actuelle de l'organisation du système, découvrir les particularités qui 'il existe au sein de la direction de personnel et de formations, le déroulement de se system, ainsi leur différents taches qui se réalise.

Et d'autre parte on a destiné les indicateurs de différents service qui est envisagé de traité dans la prochaine partie qui comporte l'implémentation et la réalisation de tableau de bord.

#### **IV.1 Introduction**

 L'étude de l'existant nous a permis de collecter les informations qui concernent le fonctionnement du système de la sous direction personnel et de formation du rectorat et de connaître les besoins ainsi que les perspectives envisagées.

 Ce chapitre représente l'étape de l'analyse et conception de notre projet, il sert à utiliser les besoins et les résultats du chapitre précédent.

 En utilisant l'approche UML qui nous permettra de trouver des solutions informatiques et techniques pour la mise en œuvre et la construction du système analysé.

 Cette approche exprime les concepts de ce projet à travers différents diagrammes qui correspondent à des concepts particuliers.

 Dans notre modélisation, on n'a pas utilisé la totalité des diagrammes d'UML, mais uniquement un sous ensemble de diagrammes qui nous a semblé adapté à la modélisation du système.

#### **IV.2 UML (Unified Modeling Language)**

UML (Unified Modeling Language, que l'on peut traduire par langage de modélisation unifié) est une notation permettant de modéliser un problème de façon standard. Ce langage est né de la fusion de plusieurs méthodes existantes auparavant, et est devenu désormais la référence en terme de modélisation objet, à un tel point que sa connaissance est souvent nécessaire pour obtenir un poste de développeur objet.

UML est un moyen d'exprimer des modèles objet en faisant abstraction de leur implémentation, c'est-à-dire que le modèle fourni par UML est valable pour n'importe quel langage de programmation.

#### **IV.2.1 Un méta modèle décrit UML**

UML est un langage fondé sur un méta modèle lui-même décrit en UML. Le métamodèle d'UML est essentiel, car il donne une vision plus formalisée du langage et il définit toutes les possibilités d'extensibilité de celui-ci. Le méta modèle confirme la puissance d'UML qui peut se décrire en utilisant ses propres concepts et son propre formalisme.

#### **IV.3 Présentation générale des diagrammes d'UML**

Un modèle est une représentation s'simplifiée d'un problème .UML permet d'exprimer les modèle objet à travers un ensemble à de diagramme. Ces derniers sont des moyens de description des objets ainsi des liens qui les relient.

Un diagramme est une représentation graphique qui s'intéresse à un aspect précis du modèle .UML 2.0 offre 13 types de diagramme .chaque type de diagramme offrent une vue complète du système.

Et dans notre conception on va utiliser les diagrammes suivants :

#### **Diagrammes de classes**

Les diagrammes de classes sont sans doute les diagrammes les plus utilisés d'UML. Ils décrivent les types des objets qui composent un système et les différents types de relations statiques qui existent entre eux.

#### **Diagramme de déploiement**

Les diagrammes de déploiement représentent l'agencement physique d'un système montrant sur quel composant matériel les différents composants logiciels s'exécutent. Les principaux éléments sont des nœuds connectés par des voies de communication. Un nœud représentera une unité qui va héberger un logiciel, un équipement matériel ou ordinateur, un environnement d'exécution...etc.

#### **Diagramme de cas d'utilisation**

Ils constituent une technique qui permet de déterminer les besoins des utilisateurs et de capture les exigences fonctionnelles d'un système.

#### **Diagramme de séquence**

Les diagrammes de séquence permettent de représenter les interactions entre objets selon un point de vue temporel. L'accent est mis sur la chronologie des envois de messages.

#### **Diagramme d'activité**

Les diagrammes d'activité décrivent le comportement d'une méthode, le déroulement d'un cas d'utilisation, les enchaînements d'activités.

#### **Diagramme de communication**

Appelés diagrammes de collaboration dans UML 1.x, les diagrammes de communication décrivent l'interaction en mettant l'accent sur les liaisons des données entre les différents participants à l'interaction

#### **IV.4 Modélisation de tableau de bord avec UML**

#### **IV.4.1 Diagramme de contexte : Tableau De Bord**

Le diagramme de contexte permet d'indiquer le nombre d'acteurs connectés au système à un instant donné et le contexte du problème.

![](_page_49_Figure_5.jpeg)

*Figure 2.1 : Diagramme de contexte.*

#### **IV.4.2 Diagramme de cas d'utilisation : Tableau De Bord**

#### **IV.4.2.1 Identification des acteurs**

Nous avons un seul acteur qui interagit avec le système qui est le recteur

#### **IV.4.2.2 Identification des cas d'utilisation**

Le recteur utilisera les différentes fonctionnalités de système dont il dispose pour faire la consultation et/ou la recherche seulement, pour selon on va présenter l'ensemble des cas d'utilisations.

**IV.4.2.2.1. Pour le recteur :** Les cas d'utilisation sont présentés dans la figure suivante :

![](_page_49_Figure_13.jpeg)

*Figure IV 1 : Diagramme de cas d'utilisation pour l'acteur le recteur*

#### **IV.4.3 Les cas d'utilisation pour le recteur**

- 1- Identification.
- 2- service ATS
- 3- Service d'enseignant
- 4- Service de formation

Nous allons continuer dans la même voie par la présentation des diagrammes de séquence et d'activités correspondants au diagramme de cas d'utilisation précédent.

#### **IV.4.3.1. Identification**

**IV.4.3.1.1. Diagramme de séquence :** à chaque ouverture du système le recteur doit s'identifier,

le système vérifie l'identité de recteur et autorise son accès.

1. Le recteur demande l'accès au TDB (Tableau De Bord).

2. L'application affiche le formulaire d'authentification.

3. Le recteur saisit le nom et mot de passe.

4. Le système envoie l'identification à la base de données pour vérifier la validité du mot de passe.

5. L'application affiche la page d'accueil

![](_page_50_Figure_16.jpeg)

*Figure IV 2.3.1. Diagramme de séquence: Identification.*

**IV.4.3.1.2. Diagramme d'activité :** On peut bien détailler le mécanisme d'identification par le diagramme d'activité suivant :

![](_page_51_Figure_3.jpeg)

*Figure IV 2.3.2. Diagramme d'activité: Identification.*

**IV.4.3.1.3. Diagramme de collaboration : Ce** diagramme décrit les messages échangés entre les différents objets pour montrer le fonctionnement de l'opération d'authentification.

![](_page_51_Figure_6.jpeg)

*Figure 2.3.3. Diagramme de collaboration: Identification.*

*Figure 2.3 Diagramme de collaboration: Identification.*

#### **IV.4.4 Personnel**

#### **A- Enseignement**

Le recteur doit avoir suffisamment d'information sur les enseignants.

Pour cela il fera des recherches et remplira un formulaire de choix qui contient les informations suivantes :

- Spécialité
- Département affecté …. Et tous qui concerne l'état actuel des professeurs (grade, échelon actuel, situation familiale …)
- Congés scientifiques (effectués)
- Conférences
- Stages effectués (de longue ou bien de courte durée)
- Emploi spécifique (chef de département, responsable de master………)

#### **B- ATS (fonctionnaires)**

Le recteur fera des recherches et remplira un formulaire de choix qui contient les informations suivantes :

- Service affecté
- faculté affecté
- Poste occupé
- Ainsi que la situation de chaque ATS comme (date affectation, service national, grade, échelon actuel emploi spécifique…..)

#### **C- Formation (formation des fonctionnaires)**

Le recteur doit avoir suffisamment d'information sur les formations des employes

Pour cela il fera des recherches et remplira un formulaire de choix qui contient les informations suivantes :

- les formations qui déjà fait et les formations planifié
- date début de formation
- date fin de formation
- l'année de formation

#### **IV.4.4.1 Diagramme de séquence :**

Le diagramme de séquence suivant détaille les différents cas d'utilisation précédent :

1- le recteur accède a l'interface du choix (personnels qui est aussi subdivisé en trois types ATS, enseignants et formation.)

2. le recteur introduit l'indice de la donnée demandée.

3. L'application envoie l'indice de la donnée à la BDD (base de données).

4. Une fonction de recherche se fait au niveau de la BDD (base de données).

5. La BDD charge la donnée envers l'application.

![](_page_53_Figure_9.jpeg)

*Figure IV 2.3.4. Diagramme de séquences: consultation et de recherche.*

#### **IV.4.4.2 Diagramme d'activité :**

Le diagramme d'activité suivant décrit les différents cas d'utilisation précédents:

![](_page_54_Figure_4.jpeg)

*Figure IV 2.3.5. Diagramme d'activité de consultation et de recherche.*

#### **IV.4.4.3 Diagramme de collaboration :**

Le recteur accède à la page de la sous direction personnel et de formation en sélectionnant soit : interface ATS, enseignant ou formation.

Suite à la sélection, un formulaire s'affiche. Le recteur introduit l'indice de la donnée et le système recherche cette dernière dans la base de données et l'affiche sur l'interface du recteur.

![](_page_55_Figure_5.jpeg)

*Figure IV 2.3.6. Diagramme de collaboration: de consultation et de recherche.*

#### **IV.4.4.4 Diagramme de classe :**

![](_page_56_Figure_3.jpeg)

*Figure IV 2.3.7. Diagramme de classe : consultation et de recherche.*

#### **IV.4.4.5 Diagramme de déploiement**

![](_page_57_Figure_3.jpeg)

*Figure IV 2.3.8. Diagramme de déploiement.*

#### **Conclusion**

Ce chapitre était consacré à l'analyse et la conception de notre application en utilisant la modélisation UML. On a réalisé ces démarches qui concernent les fonctionnalités et les traitements de chaque partie de notre application ou chacune de ces parties est illustrée par un ou plusieurs diagrammes appropriés.

La partie suivant décrira la réalisation et l'implémentation de notre application en présentant avec quelques illustrations théoriques et pratiques.

#### **V. Introduction**

Dans le présent chapitre, nous allons donner un bref aperçu sur l'environnement de développement du langage de programmation utilisé (Delphi) accompagné d'une présentation de notre application.

#### **V.1. langage DELPHI :**

#### **V.1.1. Environnement de développement DELPHI :**

On appelle Environnement de développement intégré (EDI), l'interface qu'offre DELPHI pour aider l'utilisateur à construire son application. Cette interface ressemble plus à un atelier où l'on dispose d'une boite à outils et d'un ensemble d'objets qui serve à fabrique une application.

Delphi fournit tous les outils nécessaires pour développer, tester, déboguer et déployer des applications, incluant une importante bibliothèque de composants réutilisables, un ensemble d'outils de conception, des modèles d'applications et des fiches.

### **V.2. Présentation de l'application :**

#### **V.2.1. fenêtre d'accueil :**

![](_page_59_Picture_10.jpeg)

#### **Figure. V.1 fenêtre d'accueil**

La figure V.1 présent la fenêtre d'accueil de notre application, elle contient une barre de menu pour accéder aux différentes fonctionnalités.

Dans le menu fichier on accède au dossier utilisateur et aux éléments de mot de passe

#### **V.2.2. procédure d'accès (mot de passe) :**

Cette fenêtre permet à l'utilisateur (recteur) de saisir son mot de passe.

Il y a deux utilisateurs (recteur et administrateur), et dans notre cas le recteur c'est l'utilisateur principal pour faire la consultation et la recherche,

![](_page_60_Picture_74.jpeg)

**Figure. V.2 fenêtre de mot de passe**

#### **V.2.2.1. Confirmation de mot de passe**

Apres l'accès de recteur, il y a un message apparait pour la confirmation de consultation, pour cela le recteur doit choisi le bouton 'yes', et on continue.

![](_page_60_Picture_75.jpeg)

**Figure. V.3 fenêtre de confirmation de mot de passe**

Apres la confirmation, il apparaît le menu de recherche qui contient les enseignants, les employés (ATS) et les formations faits pour chaque faculté :

![](_page_60_Picture_76.jpeg)

#### **Figure. V.4 Menu de recherche**

#### **V.2.3. Recherche des enseignants :**

Dans cette fenêtre il existe plusieurs possibilités qui permet au recteur de faire la recherche, parmi ces options il y a recherche par code faculté, code département ou num\_grade.

Par exemple on veut connaitre le nombre des enseignants dans la faculté qui port le code 10

| F1: Faculte<br>F2: Departement<br>F3: Poste(Grade)                                                     |  |
|----------------------------------------------------------------------------------------------------|--|
| <b>NumENS</b><br><b>Nom</b><br><b>CodeFaculte</b><br><b>CodeDepartement</b><br>Num(Grade(Poste))<br>10 |  |
| NumENS NomFc<br>Prenom DateNaissand<br>Nom                                                             |  |
| 128<br>Fc sience économique est commrciale Daoidi<br>13/04/1981<br>amine                               |  |
| 14<br>10/11/1979<br>Fc sience économique est commrciale aek<br>karim                                   |  |
| 127<br>01/10/1978<br>Fc sience économique est commrciale Youcef<br>kamel                               |  |
| 18<br>Fc sience économique est commrciale zakhrouf Ahmed 01/01/1980                                    |  |
| 115<br>Fc sience économique est commrciale karim<br>aek<br>13/02/1980                                  |  |
|                                                                                                    |  |
|                                                                                                    |  |

**Figure. V.5 fenêtre recherche des enseignants**

#### **V.2.4. recherche des ATS :**

Même chose avec la fenêtre précédente, le recteur peut faire des recherches à partir du code faculté, Num ATS ou num\_grade.

Par exemple s'il veut connaitre le nombre des employés dans la faculté numéro 13, tout simplement on tape le code de faculté et après tous les attributs des employés seront apparaitre.

|  | Recherche ATS |                    |        |                       |     |    |                      | o<br>$\blacksquare$                   | $\mathbf{x}$             |
|--|---------------|--------------------|--------|-----------------------|-----|----|----------------------|---------------------------------------|--------------------------|
|  | F1 : Faculte  |                    |        |                       |     |    |                      |                                       |                          |
|  | <b>NumATS</b> | <b>Nom</b>         |        | <b>CodeFaculte</b>    |     |    | <b>CodeFormation</b> |                                       |                          |
|  |               |                    |        | $\overline{10}$       |     |    |                      |                                       |                          |
|  | NumATSNom     |                    | Prenom | CodeFCCodePCodeFDateD |     |    |                      | Anneef                                | Dat                      |
|  | 204           | boutheldja oussama |        | 10                    | 006 | 01 | 11/08/2008           | 2008 25                               |                          |
|  | 204           | boutheldja oussama |        | 10                    | 006 | 02 | 01/01/2011           | 2011 12                               |                          |
|  | 201           | <b>Abes</b>        | Ahmed  | 10                    | 004 | 03 | 01/01/2012           | $2012$ $05$ <sub><math>=</math></sub> |                          |
|  | 204           | boutheldja oussama |        | 10                    | 006 | 06 | 01/04/2010           | 2010 15                               |                          |
|  |               |                    |        |                       |     |    |                      |                                       |                          |
|  |               |                    |        |                       |     |    |                      |                                       |                          |
|  |               |                    |        |                       |     |    |                      |                                       |                          |
|  |               |                    |        |                       |     |    |                      |                                       |                          |
|  |               |                    |        |                       |     |    |                      |                                       |                          |
|  |               |                    |        |                       |     |    |                      |                                       | $\overline{\phantom{a}}$ |
|  | ∢             |                    |        |                       |     |    |                      |                                       | Þ<br>ai.                 |
|  |               |                    |        |                       |     |    |                      |                                       | r                        |

**Figure. V.6 fenêtre recherche des ATS**

**V.2.5. recherche des ATS qui fait des formations :**

|     | Recherche ATS_formation |            |                  |                                                |                    |                          | $\overline{a}$                     | $\mathbf{x}$<br>同 |  |
|-----|-------------------------|------------|------------------|------------------------------------------------|--------------------|--------------------------|------------------------------------|-------------------|--|
|     | F1 Faculte              |            | F3: Poste(Grade) |                                                |                    |                          |                                    |                   |  |
|     | <b>NumATS</b>           |            | <b>Nom</b>       |                                                | <b>CodeFaculte</b> | <b>Num[Grade[Poste]]</b> | <b>Recherche Tous les ATS</b>      |                   |  |
|     |                         |            |                  | 11                                             |                    |                          |                                    | Voir_Formation    |  |
|     |                         |            |                  | NumATS DateNaissance SituationFamille Echellon |                    |                          | DateAffect_Ech DateAffectation Cod |                   |  |
| 200 |                         | 07/05/1982 | м                |                                                |                    | 2 01/01/2002             | 01/01/2001                         | 11                |  |
| 213 |                         | 13/07/1982 | S                |                                                |                    | 2 01/01/2009             | 01/01/2008                         | 11                |  |
| 205 |                         | 09/07/1987 | S                |                                                |                    | 5 13/11/2005             | 13/06/2004                         | 11                |  |
|     |                         |            |                  |                                                |                    |                          |                                    | Ξ                 |  |
|     |                         |            |                  |                                                |                    |                          |                                    |                   |  |

**Figure. V.7 fenêtre recherche ATS formation**

Pour cet exemple la faculté numéro 11 contient ces ATS, et pour connaitre le nombre des formations faites par chaque ATS, on click sur l'employer et puis sur le bouton voir\_formation.

![](_page_63_Picture_95.jpeg)

#### **Figure. V.8 fenêtre ATS formation**

Cette fenêtre c'est le nombre des formations déjà faite par l'employeur numéro 213

**V.2.6. Recherche formation ATS :** Cette fenêtre précise pour chaque formation le nombre des ATS avec le détaille de chaque employé.

![](_page_63_Figure_7.jpeg)

**Figure. V.9 fenêtre formation ATS**

Si on veut connaitre par exemple le nombre des ATS qui ont fait la formation numéro 1, on sélectionne ce numéro et puis on va click sur le bouton voir ATS.

![](_page_64_Picture_57.jpeg)

**Figure. V.9.1 fenêtre formation ATS**

#### **V.2.7. voir les statistiques :**

Dans le menu statistique il existe le nombre des enseignants par faculté on saisie le numéro de faculté et puis on click sur le bouton voir Histogramme.

![](_page_64_Picture_58.jpeg)

#### **Figure. V.10 fenêtre nombre enseignant par faculté**

![](_page_65_Figure_2.jpeg)

#### **Figure. V.11 fenêtre Histogramme nombre enseignant par faculté**

Cette fenêtre indique le nombre des enseignants par la faculté

![](_page_65_Figure_5.jpeg)

**Figure. V.12 fenêtre Histogramme nombre enseignant**

Et cette fenêtre indique le nombre des enseignants de toutes les facultés.

#### **V.3. conclusion**

Afin d'automatiser l'application de tableau de bord, nous avons réalisé une application pour résoudre les problèmes constatés lors l'étude de la gestion de sous direction de personnel et de formation dans notre champs de travail et cela pour assurer l'exhaustivité des données et des résultats.

![](_page_67_Picture_1.jpeg)

 Notre travail consiste en la réalisation d'un tableau de bord pour le recteur de la sous direction personnel et de la formation. Cet outil est un ensemble d'indicateurs peu nombreux conçus pour permettre aux responsables et aux gestionnaires de prendre connaissance de l'état et de l'évolution des systèmes qu'ils pilotent et d'identifier les tendances qui les influenceront sur un horizon cohérent avec la nature de leurs fonctions.

Lui permettra d'avoir une idée sur les quatre aspects de la pensée rationnelle (comprendre, juger, déduire et ordonner) et de mieux connaître toutes les activités de sa direction de personnel et de la formation.

Cette étude nous a permis de concevoir un tableau de bord utile et de réaliser beaucoup d'avantage, l'on cite entre autre :

- Acquérir des connaissances sur le rectorat et sur ses différents services.
- Constater de près la circulation de l'information et les moyens utilisés pour véhiculer l'information.
- Approfondir nos connaissances des systèmes d'information

Notre approche fait partie d'un grand projet d'informatisation de tous les services de la sous direction de personnel et de la formation..

Les possibilités de son évolution sont multiples comme la réalisation des interfaces qui permettent aux administratifs (usagers) la mise à jour des différentes tables constituant la base de données.

Enfin, nous souhaitons que notre projet constitue un support d'aide aux travaux qui seront réalisés dans un avenir proche et lointain et un outil de maîtrise de la gestion de toute institution.

# Glossaire

- **Q.S** (Qualité of service)
- **NSDU** (Network Service Data Unit)
- **NSAP** (Network Service Access Point)
- **IEEE** (Institute of Electrical and Electronics Engineers)
- **FDDI** (Fiber Distributed Data Interface)
- **ATM** (Asynchronous Transfer Mode)
- **NOS** (Network Operating System)
- **API** (Application Program Interface)
- **MAC** (Medium Access Control)
- **CSMA/CD** (Carrier Sense Multiple Access with Collision Detect).
- **CATV** (câble d'antenne de télévision)
- **ATS :** Agent Technique Spécialisé
- **BDD :** Base De Données
- **OPH :** ouvrier professionnel hors catégorie
- **OP1** : ouvrier professionnel catégorie 1
- **OP2 :** ouvrier professionnel catégorie 2
- **OP3 :** ouvrier professionnel catégorie 3
- **KPI**: Key Performance Indicator
- **TCP/IP :** Transmission Control Protocol/Internet Protocol
- **TDB :** Tableau De Bord
- **UML :** Unified Modeling Language

# **Bibliographie**

**[1]** : Guy.pujolle; Réseau et Télécoms; N°7075; 2004; 548 pages.

**[2]** : Danièle Dromord; Fetah Ozzani; Dominique Seret; Kim loan Thai; Réseaux informatique N°5675; 1997; 255 pages.

**[3]** Bertrond Bruller; les réseaux locaux Informatique; N°44897; 1998; 127 pages.

# **Site web**

**[4]** :*www.colloc.bercy.gouv.fr/* **« Henri Bouquin ».**Elaborer les tableaux de bord

**[5]:***www.toscaconsultants.fr/resumes.../construire\_un\_tableau\_de\_bord.* « **Marc Maisonneuve »**. Construction d'un tableau de bord.

**[6] :** *www.scribd.com/.../UNESCO-Construire-un-tableau-de-bord* **« Michaëla Martin, Claude Sauvageot ».** Un guide pratique pour la construction d'un Tableau de bord pour l'enseignement supérieur.

**[7]** : *www.zonecours.hec.ca* «**Par Hugues Boisvert, Ph.D. FCMA, HEC Montréal ».** Un tableau de bord de gestion pour les universités

**[8]** : *www.zonecours.hec.ca* Guide de l'élaboration du tableau de bord du président d'université et de l'équipe présidentielle.

**[9] :** *www.zonecours.hec.ca* Mettre en place un tableau de bord pour piloter la stratégie de la marque sur Internet.